# SOFTWARE APPROACH TO EXAMINATIONS RECORD SYSTEM OF

ISAH KAITA COLLEGE OF EDUCATION, DUTSIN MA.

BY

# **SODANGI IBRAHIM SADA**

PGD/MCS/98/99/894

A PROJECT SUBMITTED TO THE DEPARTMENT OF MATHEMATICS AND COMPUTER SCIENCE, FEDERAL UNIVERSITY OF TECHNOLOGY, MINNA.

# IN PARTIAL FULFILLMENT FOR THE AWARD OF POST GRADUATE DIPLOMA IN COMPUTER SCIENCE.

1

SEPTEMBER 2001

# CERTIFICATION

I CERTIFY THAT THIS PROJECT WORK WAS CARRIED OUT BY ME: IBRAHIM SADA SODANGI UNDER THE SUPERVISION OF APPOINTED SUPERVISOR, MALAM AUDU ISAH.

 $\mathbf i$ 

# **APPROVAL**

This project work has been checked and approved by:

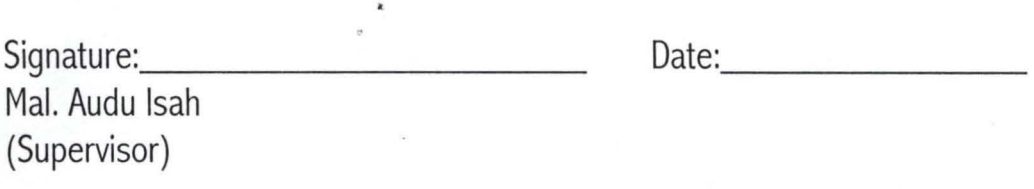

Signature: \_\_\_\_\_\_\_\_ \_ Date: \_\_\_\_\_\_ \_ Dr. Sunday A. Reju (H.G.D. Mathematics/Computer)

Signature: \_\_\_\_\_\_\_\_ \_ Date: ------- (External Examiner)

# **DEDICATION**

This work is dedicated to my late Grandparents; Hajia Hassatu Ibrahim Sodangi, Alhaji Ibrahim Sodangi and to friend Mustapha Inuwa Rafin Dadi. May their souls rest in peace, amin.

#### **ACKNOWLEDGEMENT**

All praise be to Allah, the Creator and provider of the world and its contents. May peace be upon the last and seal of all prophets sent to mankind for guidance.

I must express my sincere appreciation to my supervisor Mallam Audu Isah. His efforts, advises and constructive critism made the formatting, framing and editing this work possible. The support and encouragement of the HOD, Prof. K Adeboye, other academic and non-academic staff of the department of mathematics/computer science cannot be over emphasized.

My gratitude goes to my parents: Alhaji Sada Sodangi and Hajiya Binta S. Sodangi, for ther parental care, my wife-Hadiza for bearing with me on the course of this work, my brothers and sisters- Asma'u, Aminu, Shamsudden, Safinatu, Ahmad, Lubabatu, Fatima, Nafisatu, Saifullahi, Buhari and Farouk- for their love and support.

Mustapha Inuwa Rafindadi, of blessed memory, on whose advice I enrolled into te programme cannot be forgotten. May his soul rest in perfect peace, amen.

My gratitude also goes to the provost and HOD (sciences), Isah Kaita college of education Dutsin Ma for providing me with all the required information in this research work.

At last my regards to all my friends: A.Y. Safana, Arch. Kamal Dahiru, Lawai Abdullahi Yaya, Tukur Hassan Dan Ali, Dalhatu Buhari Alkali, Dalhatu Bature Batagarawa, Nuradden Abdulhameed and others too numerous to mention.

May Allah's blessing be upon us all, ameen.

iv

# ABSTRACT

Computer is an electronic device that takes in data, process it quickly and efficiently so that the information obtained is timely and accurately. This is as a result of series of instructions given to it, these are called software.

The project work is aimed at alleviating problems associated with the manual system of examination record system of Isah Kaita College of Education, Dutsin Ma.

The new system provides programs for student's registration storing of results, computing of GPA and CGPA and generating reports among others.

# **TABLE OF CONTENTS**

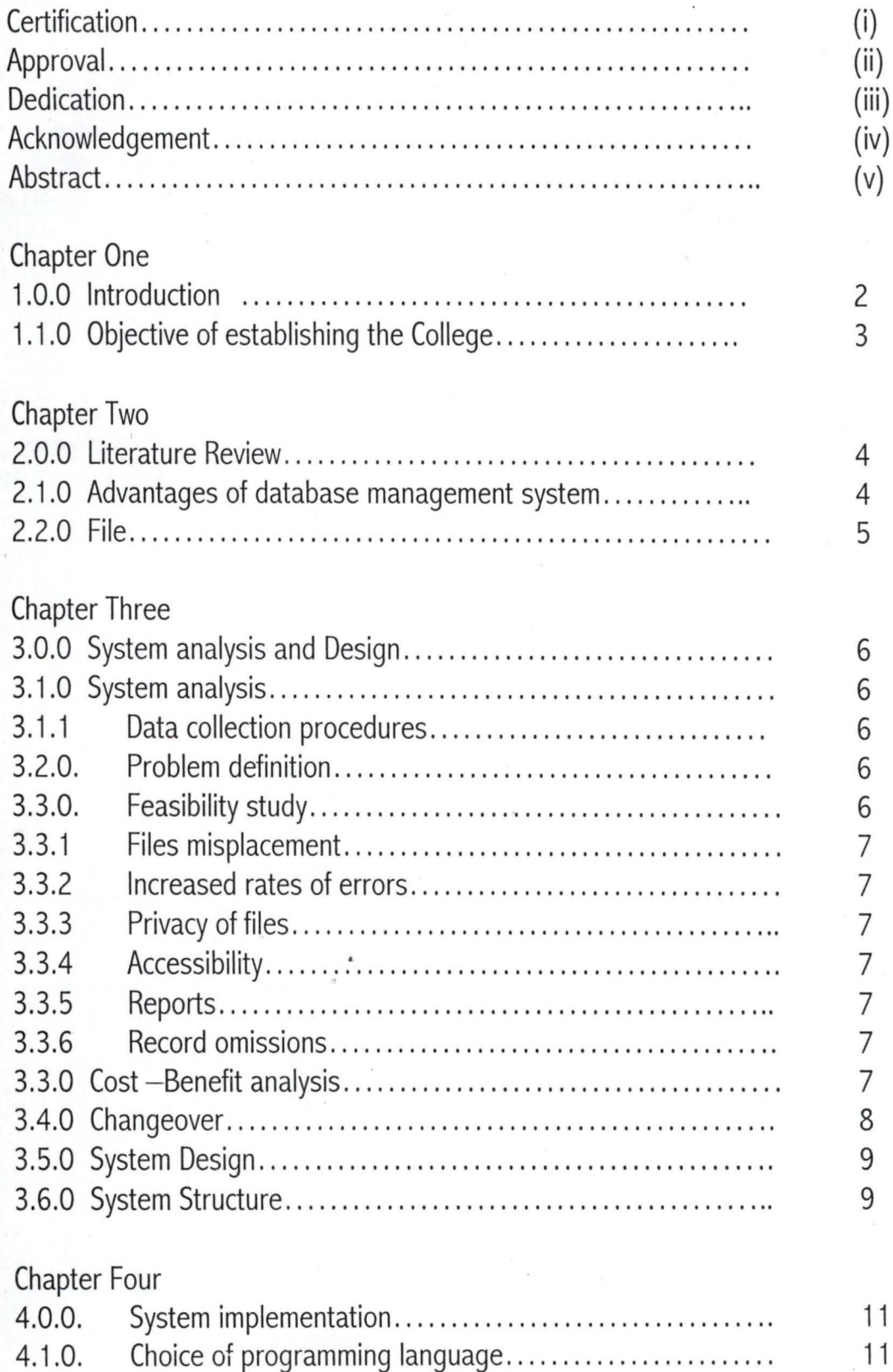

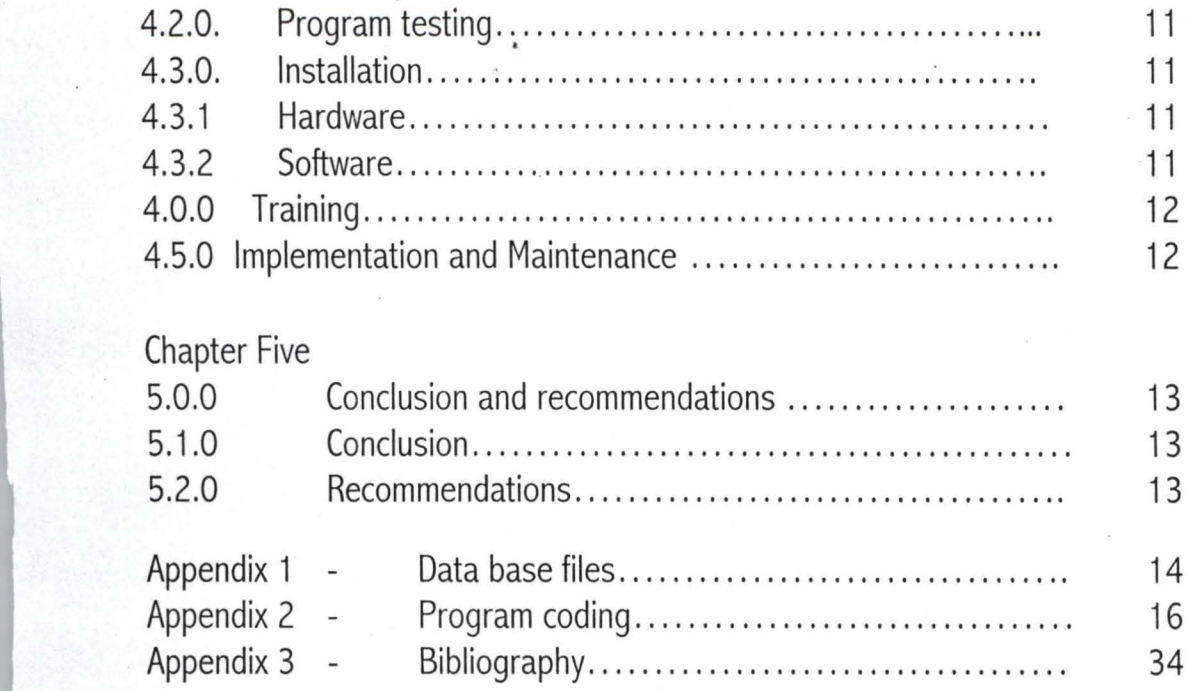

 $\overline{\mathcal{C}}$ 

 $\frac{1}{2}$ 

 $\vec{x}$ 

# CHAPTER ONE

# 1.0 GENERAL INTRODUCTION

Isah Kaita College of Education, Dutsin ma, Katsina State was established in 1991 and it was named after a renowned educationist and first Education Minister in the first Republic, Alhaji Isah Kaita.

The college was first meant to train only technical teachers, but due to the rationalization in the educational sector it was transformed into a conventional type College of education in July 1994, thus, the introduction of new courses. Facts available show that the college took up with staff strength of 20 and a total intake of one hundred students. The first set of pioneer students graduated in September 1994.

Barely three years when the college took up, a lot of improvements have been made in terms of both infrastructure and facilities to encourage conductive atmosphere of learning.

The college has three academic schools namely; Education, Science and Pre-NCE and Extra-mural studies. The National Commission for Colleges of Education (NCCE) conducted an accreditation exercise in the college in June, 1994. Ten courses were then accredited namely; Biology, Chemistry, Physics, Mathematics, Geography, Agricultural Science, Integrated Science, English, PHE and Education. The rest of the courses were accredited in October 1996.

But one area, which the college has not given much attention to is the area of Computer Science or Computer Technology. Neither the department of Mathematics nor the School of Science is conducting a Computer Science programme, which leads to under utilization of the various computers in the college. The Examination grading system in the college is manually carried out which makes it tedious and prone to errors.

Computers and their many applications have brought with them both economic and social changes. Computers are today the most significant technical development. Computer literacy involves recognizing and using computer as a problem solving tool and being aware of the potentials of computer to affect the quality of life. With the discovery of computers, most management tasks have become easy to handle. Many organizations have employed the use of computers in performing most of their operational as well

as their managerial functions. In governmental organizations for instance computers are use in the preparation of the staff list and employees payroll checks. Universities and Colleges use computers in managing students' records. The records may contain the number of students, courses offered, registration numbers, course grade, course code and unit and other related information.

The computer required software or series of instructions to perform a required task. It is this software that makes computers the valuable and indispensable tool that it has become today and will continue to be in the future.

1.1 OBJECTIVES OF ESTABLISHING THE COLLEGE

Katsina was referred to as the center of knowledge because it housed the first college in Northern Nigeria and the imminent personalities that it produced in the Nigerian history. To revive that name and up lift the standard of education and to meet the growing educational need of the state. The college was entrusted to meet the following objectives: -

- i. Training well qualified non-graduate teachers that will handle primary and post-primary institutions.
- ii. Training people who will serve as inspectors of education in the Ministry of Education.
- iii. Training specialists that can handle primary schools syllabuses.
- iv. Providing and producing NCE holders and preparing students for admission into Universities.
- v. Providing extra-mural studies to deficient candidates in WASCE.

# CHAPTER TWO

#### 2.0 LITERATURE REVIEW

The growing recognition of data as a valuable corporate resource has led to the establishment of organizational units concerned with data processing and management system. Due to increasing use of data base management and the growing acceptance of the need to carry out detail analysis of the data, many organization are embracing data base approach in order to remain efficient, modern and competitive. To remain efficient and competitive an organization should have its mind that, data base approach is more than simply acquiring a data base management system or collecting and storing data in one integrated data base or designating someone to centrally control the data, it involves tools to collect and manage the data, a responsible and co-operative attitude among users and a data base administrator. This aids in providing management with timely, precise and quality information.

Several problems may motivate management of an organization to adopt the data base approach. Difficulties may arise in an inability to get something done or done economically, quickly and accurately. Most of the times, there is the inability to get quick answers to "simple" ad hoc requests.

To get rid of all these problems, many organizations have adopted the implementation of data base management systems.

# 2.1 ADVANTAGES OF DATA BASE MANAGEMENT SYSTEM

- a. Reducing data duplication  $-$  redundant data can be eliminated and information provided will become more consistent.
- "b. It is easier to enforce standard and exercise control over both the definition of data and its use.
- e. It is possible to develop integrated systems.
- d. Systems can be developed more quickly and modified more easily.
- e. Maintenance and development cost can be reduced.
- f. Data processing department becomes more responsible to users ad hoc demand for information.

# 2.2 **FILE**

File may be defied as a collection of items of data organized into records, containing common data elements, which are duplicated in several functional files. This situation creates redundancy as same data elements in each of the files are updated separately. Data base system is aimed at eliminating duplication of storage, updating and providing the means for retrieving data elements for each of the application requirement in the required combination.

# CHAPTER THREE

# 3.0. SYSTEM ANALYSIS AND DESIGN

System analysis is a process similar to problem solving. They are responsible for analyzing work method and procedures in order to simplify work and to improve workflow.

# 3.1. SYSTEM ANALYSIS

The phase is aimed at evaluating and examining the existing system in order not to only solve the problems but identify the strength and weakness of the analysis used in improving the system through data procedures and method

# 3.1.1 DATA COLLECTION PROCEDURES

The procedures adapted in gathering information used in carrying this work include personal interview with the examination officer and H.O.D. (Sciences) of the college, the students' records and the college journals.

# 3.2. PROBLEM DEFINITION

Problem definition is the process of determining the nature and scope of the problem. It allows for re-evaluation of the existing problem in the old system to find out if,it is real or imaginary, major or minor and how urgent to alleviate the problem.

The manual examination record system of Isah kaita College of Education has the problem of misplacement or mal-handling of information about students' performance. Delays always arise in processing of students' data and at times errors often result during the process. Thus, the system is highly inefficient.

In the course of defining the problem, computer software approach was found to be reliable and more valid.

#### 3.3. FEASIBILITY STUDY

Feasibility investigation was carried on to determine the desirability of the proposed system by studying the existing method of Examination records of Isah Kaita College of Education Dutsinma. The manual system has been in existence since'the inception of the college, information

generated from the study of the system was used in the development of the new system was used in the development of the new system. The advantages of the old system were incorporated into the new system. The problems associated with the manual system were identified to be.

### 3.3.1 FILES MISPLACEMENT.

Misplacement of student's files occur when information are being processed. There is always delay in accessing of students records.

#### 3.3.2 INCREASED RATES OF ERRORS.

Since the volume of data to processed is often large, errors often result during operations.

# 3.3.3 PRIVACY OF FILES

Students files are not adequately secured as such unauthorized persons can easily tempered with them with a view of getting relevant information about a particular student.

#### 3.3.4 ACCESSIBILITY

Accessibility to student's files is very slow. Many files to be sorted before information from a particular file is obtain.

#### 3.3.5 REPORTS GENERATION;

Reports on statistical data are difficult to be generated and they are often ignored even though vitally important.

#### 3.3.5 RECORDS OMISSION.

Omission is students records always occur particularly in reproduction of repots.

# 3.4 COST - BENEFIT.

Isah Kaita College of Education has to inevitably adopt software approach on their personal computers in its Examination grading system for the purpose of efficiency, reliability of out put and maintenance of data integrity. The advantages cannot be over emphasized. These include its

high speed of execution which is to communicate faster and respond very quickly to any given situation, it also has facility for handling large volume of data more efficiency with high degree of accuracy and at relatively low cost.

For these reasons the services of a computer software specialist (programmer) is recommended to the college. The programmer will study the manual system, develop a program and train personnel that will operate the system.

Since the college has already acquired personal computer with all its accessories that are used for only secretarial purpose it will only cost them developing the software and personnel. The examination office will need only two computers and a printer. The software development will cost the college about N30,OOO and phased training of personnel about N100,OOO.

Considering the importance of examinations and the associated problems attached to the manual system of grading students the cost of changing the system to computerized one is very negligible. Thus the changeover is highly recommended.

#### 3.5 CHANGEOVER

This is the process of changing from the old to a new system i.e from the manual form of grading students to a computerized one. However, the researcher suggests parallel running changeover considering the importance of examination in an academic environment. This will allow confirmation of academic activities in case of failure in the new system.

Other type of changeovers includes direct, pilot running and staged changeover.

# 3.6 SYSTEM DESIGN:

Designing a new system after the approval of the recommendations made from analysis of the old system requires choosing an appropriate computer software that can be used to develop an application needed to solve the problem. In this case dbase IV is chosen. The choice of dbase IV is because of its user friendly nature and can be used to develop complex systems such as this.

# 3.7.0 SYSTEM STRUCTURE

The system is structured in procedures/modules that shows the logical relationship between the process and the way in which data has to be key in support all its activities (system). Duties to be performed in the system include the MAIN MENU which contain the following sub programmes:

- 3.7.1 STUDENTS REGISTRATION: Is a program that registers students in the college at the beginning of each semester/session.
- 3.7.2 EXAMINATION/CONTINUOUS ASSESSMENT: Stores scores obtained by students in the continuous assessment and examinations.
- 3.7.3 COMPUTATION: Computation of G.P.A (grade point Average) and C.G.P.A (Cumulative Grade Point Average) for all students in the college undertaken
- 3.7.4 COURSE CODE: This deals with courses to be offered by all students for a particular semester.
- 3.7.5 NEW SEMESTER/SESSION: This prepares the system for fresh registration and data COMPUTING.
- 3.7.6 REPORT GENERATION: This is mainly concerned with the generation of report on student's data.
- 3.7.7 EXIT: This gets you out of the system.

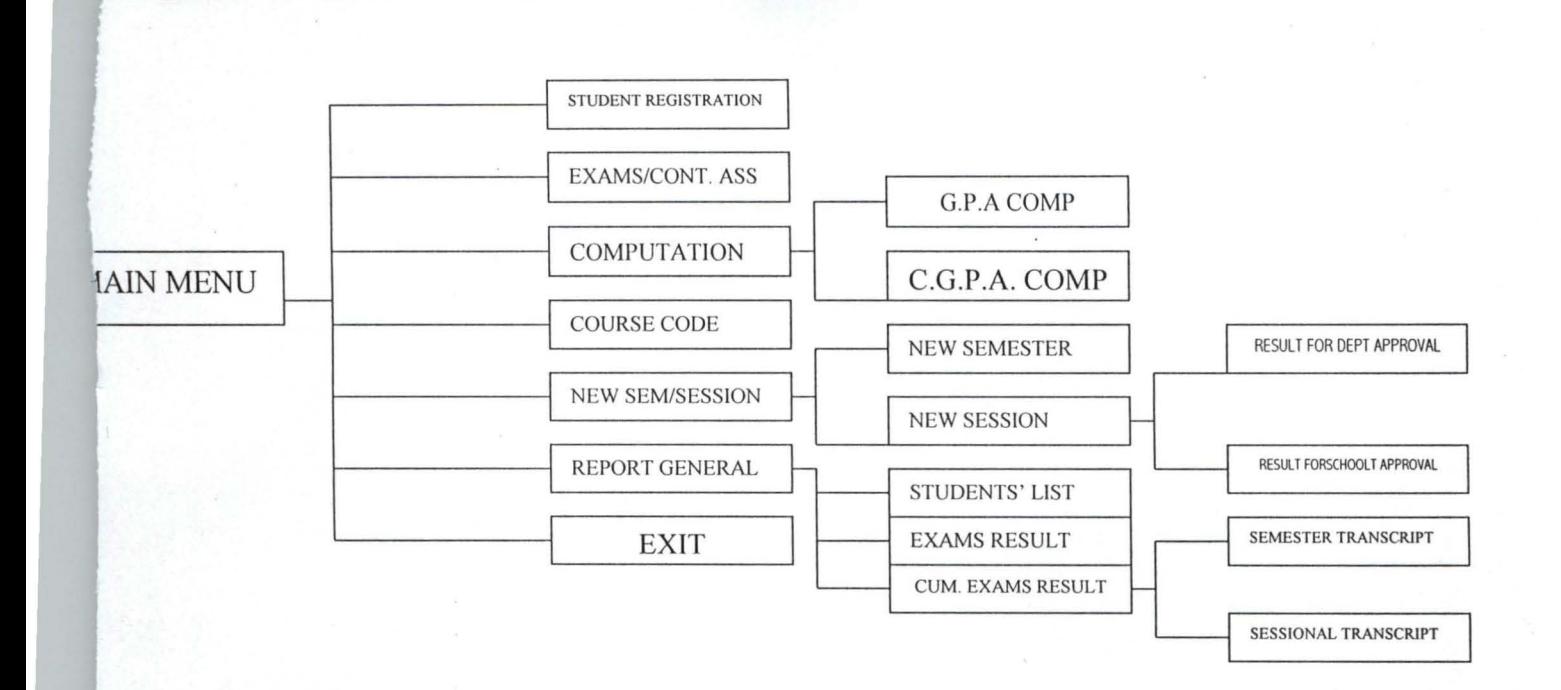

. ,

# CHAPTER FOUR

# 4.0 SYSTEMS IMPLEMENTATION

4.0.0 Under this chapter, it is hoped that all the findings, system analysis and systems developments will be put into physical action. This chapter will specially tell us how grading of examinations results can be performed.

# 4.1.0 Choice of program Language

The programming language adapted is Dbase IV from Astiton Tate. It is one of the leading databases programming language. With dbase IV, one can create simple applications like keeping records of students and a complex one like computing C.G.P.A, G.P.A and so on.

Dbase IV is also one of the advanced versions of data base software that provides a relational database environment to users. The control center in dbase is significant improvement, through it you can design databases, manipulate and edit records, generate reports, perform query, design labels and browse database. In database IV up to 255 fields can be specified per second and a database can be related with more than 2 other database programs and procedures.

# 4.2.0 Programming testing

This program has been tested and approved to be free from any error and meets the requirements of proper examinations records of the College.

#### 4.3.0 Installation

This is the physical acquirement of computer and its accessories.

# 4.3.1 Hardware

The hardware components include; the c.P.U, monitor and standard key board with printer.

#### 4.3.2 Software

MS DOS, B. 0 or Higher, window 98 with dbase V.

# 4.4.0 Training

Since most of the staff are ignorant of the system, training them becomes inevitable. However, phase training program can be conducted to various users according to their limit in using the new system.

# 4.5 Implementation and Maintenance

It is not the implementation of the new system that is ultimate, but maintaining it is also of paramount importance. A post implementation exercise can be performed quarterly, half yearly or annually at a minimum.

All this is to determine whether the system has been successful, otherwise, the lifecycle will be restarted so as to make necessary improvements.

# CHAPTER FIVE

### 5.0 Conclusion and Recommendations

### 5.1.0 Conclusion

This project has greatly shown how computers can be manipulated to achieve great results.

The growing number of students in the college has made the collating and processing of the examination records very cumbersome, thus prone to errors.

It has been discovered that mal-handling and misplacement of students' records resulted in a lot of discrepancies in examination results. These discrepancies contributed a lot towards falling standard of education.

# 5.2.0 Recommendations.

From the information generated on the operations of the old system, it has become pertinent for the college to adopt the use of computers in its examination records system for the purpose of efficiency, reliability of output and maintenance of data integrity. This however, involves the services of software developer. The advantages 0 f new over old system cannot be over emphasized. These include its high speed of execution, which makes it to communicate faster and respond very quickly to any given situation. It has facility for handling large volume of data more efficiently with high degree of accuracy and at relatively low cost.

For these reasons, it is recommended that computerized system be used in processing of students' examination records.

# APPENDIX 1 STRUCTURE FOR DATABASE MASTER .DBF FIELD FIELDNAME TYPE WIDTH DEC 1. EXAMNO C 18<br>2. SURNAME C 15

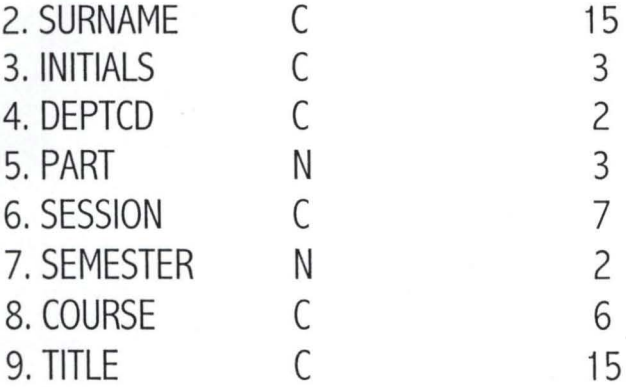

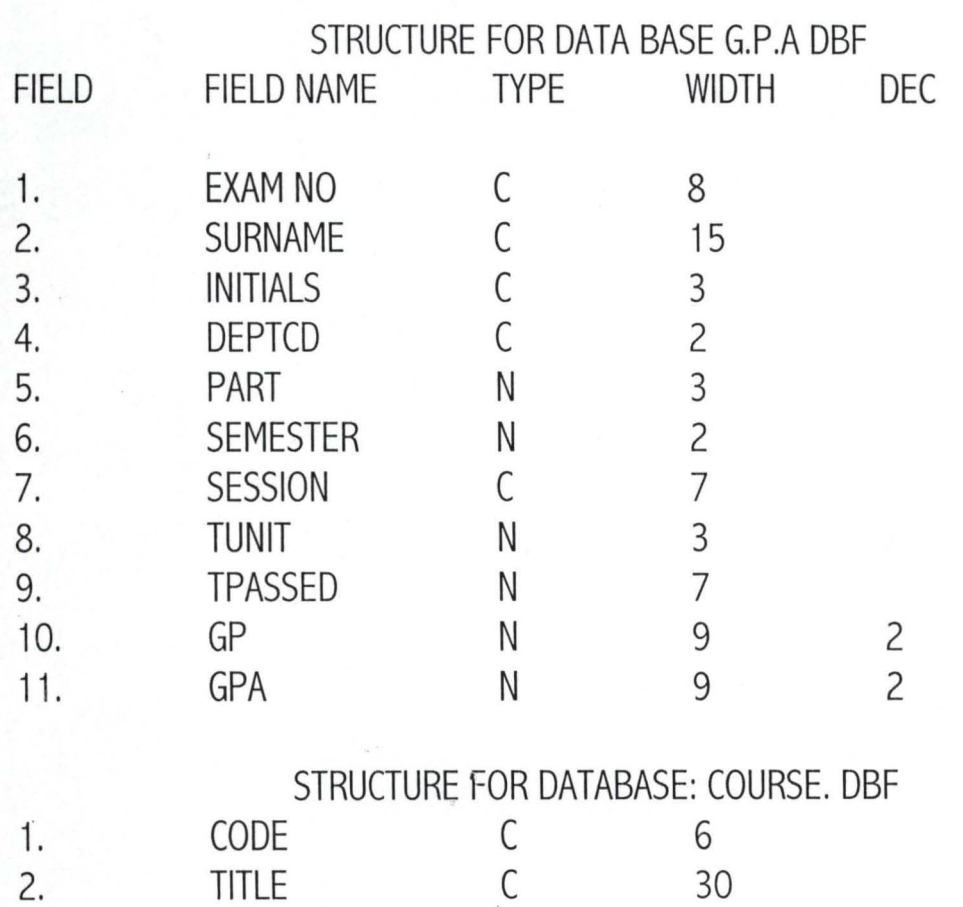

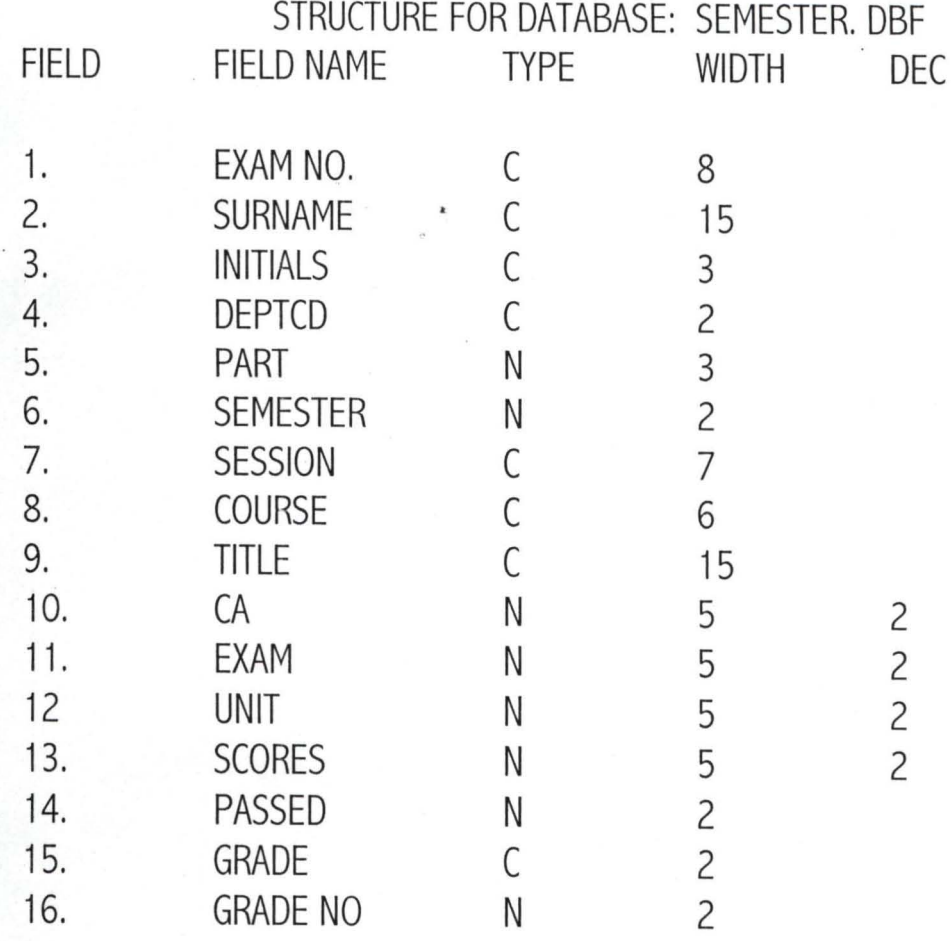

APPENDIX 2

• PROGRAM CODING • PROGRAM EXAMINATION GRADING SYSTEM  $\mathcal{L} = \mathcal{L}$ • USER ISA KAITA COLL. OF EDUC. KATSINA  $\ddot{\cdot}$ • AUTHOR  $\mathbb{R}^{n \times n}$ SODANGI, IBRAHIM SADA • DEPT. MATHS/COMPUTER, F.U.T. MINNA  $\ddot{\cdot}$ • DATE WRITTEN  $\sim 100$ 10TH OCTOBER, 2000 SET BELL OFF SET DELI ON SET TALK OFF SET ECHO OFF SET STAT OFF SET SCOR OFF SET PROC TO EGS SET INTE OFF SET DELI '<>' CLEA ALL DO COVER PUBL I.M.C, CNAME, MSURNAME, MINIT, MPART, MDEPT, CFIL . DO PASSW SET COLO TO G+R, N, G DO MENU SET PROC TO \* .......... PASSWORD MODULE ....... \* PROC PASSW DO WHILE .T. CLEAR REST FROM MEM. VAR ADDI x PW=SPACE(7) &&PASSWORD VAR. WSPACE(7) x PW = SODANGI & & REAL PASSWORD. DO WHILE MPW  $=$  SPAC(7) @10, 20 SAY "ENTER PASSWORD"

```
@10, 38 GET MPW PICT '!!!!!!!" 
   SET COLO TO N/N, R, R 
   READ 
ENDDO 
   SET COLO TO W 
   IF MPW <> 'SODANGI' 
   ?CHR(9) 
DO WHILE .T. 
@14,20 SAY "INVALID PASSWORD - [R] E-ENTER, [E] ND... (R/E) "GET I PICT
READ 
IF I='R'
EXIT 
ENDIF 
IF 1= 'E' 
CLEAR 
* ....... COVER PAGE MODULE ........ * 
PROC COVER 
SET COLO TO R + G, N, G
CLEAR
```
@2,24 TO 5,53 DOUBLE COLOR &blue @2,24 FILL TO 5,53 COLOR & blue @3,27 SAY "ISAH KAITA COLLEGE OF EDUCATION" @4,27 SAY "DUTSINMA, KATSINA STATE" SET COLOR TO NORMAL RETURN

#### PROC MENU CLEAR CLEAR ALL @1,5 TO 24,70 DOUB @2,20 SAY "ISAH KAITA COLLEGE OF EDUCATION DUTSIN MA" @6,20 SAY "COMPUTERIZED EXAMINATION GRADING SYSTEM" @7,20 SAY "MASTER MENU" @8,20 SAY CODE @10,20 SAY 1.<br>@12,20 SAY 2 SAY 2 @14,20 SAY 3 @16,20 SAY 4 @18,20 SAY 5 @20,20 SAY 6 @22,20 SAY 7 @23,6 TO 22,69 ACTION" STUDENTS' PERSONAL DATA" EXAM C/A" G.P.A COMPUTATION" COURSE CODE CREATION" NEW SEMESTER SESSION" REPORT GENERATION" EXIT"

INPUT "ENTER CHOICE" to choice DOCASE  $CASE choice = 1$ ? "STUDENTS PERSONAL DATA"  $CASE$  choice  $= 2$ . ?EXAMS/C.A. "  $CASE choice = 3$ ?"G.P.A COMPUTATION"  $CASE choice = 4$ ? "COURSE CODE RELATION" CASE choice  $=$  5 ?"NEW SEMESTER/SESSION"  $CASE choice = 6$ ? "REPORT GENERATION" **OTHERWISE** ?EXIT

CLEAR ALL

CLEAR QUIT END CASE RETURN

\* ........... NEW SEMESTER/SESSION SET UP MODULE ......... \* PROC SEMEST CLEAR REST FROM MEMORY VARIABLES ADDI (a)12,20 SAY "[1] NEW SEMESTER ......... " (a) 14,20 SAY "[2] NEW SESSION............." (a) 16,20 SAY "[3] RETURN TO MAIN MENU"  $S=0$ DOWHILE S=0 S=INKEY () IF UPPER (CHR(S) ) \$ "123" EXIT ENDIF ENDDO CFIL = 'SEMESTER-BBF' CLEAR DOCASE CASE CHR(S) \$ '3' CLEAR ALL DO MENU CASE CHR(S) \$ '1 ' (a) 12,20 SAY "NEW SEMESTER .......... "GETMSEM RANGE 1 ,3 READ : IF FILE (CFIL) 7CHR(7) DOWHILE I \$ SPACE (1) (a)14,20, "ARE YOU SURE ...... 7 (Y/N)" GET I PICT "!" READ END DO IF I & "N" DO MENU ENDIF CLEAR

SET COLO TO G+R,N,G USE TRANS IF.NOT.EOF ( ) DELETE ALL PACK ENDIF APPEND FROM SEMESTER ERASE SEMESTER.DBF USE TRANS COPY STRUCC TO SEMESTER CLEAR ALL DO MENU ENDIF CLEAR @ 14,20 SAY "SEMESTER FILE MISSING.....! PRESS ANY KEY SETCONS OFF WAIT SETCONS ON DO MENU CASE CHR(S) \$"2' @12,20 SAY "NEW SESSiON .... "GET MSES PICT '9999/99' READ 7CHR(7) DO WHILE I \$ SPACE (1) @14,20SAY ""ARE YOU SURE ... 7' (Y/N)GET I PICT '! READ ENDDO IF I \$"N" DO MENU ENDIF CLEAR SET COLO TO/ GR+ /B\* @10,20 SAY "WAIT.....PREPARING FOR NEW SESSION." USE TRANS DELETE ALL

PACK CLEAR ALL DO MENU END CASE CLEAR ALL RETURN \* ....... NEW STUDENTS DETAILS ....... \* PROC. NEW DO WHILE .T. REST FROM MEMORY VARIABLES ADDI SELECT 1 CLEAR  $GN = 0$  $IF> =1$ @12,20 SAY "STUDENT REGISTRATION NO. "GET MREGNO PICT "99/9999" READ SELECT 2 LOCATE FOR EXAMNO  $=$  MREGNO IF . NOT. EOF ( ) ?CHR (7) DOWHILE I \$ SPACE (1) @11,20 SAY "REGNO. EXISTS . . ...! ERASE/MODIFY . . . (E/M) "GET MREGNO PICT "99/9999" READ END DO IF I \$ "E" @16,20 SAY "RECORD ERASED." DELETE PACK CLEAR LOOP ENDIF

#### ENDIF

CLEAR IF  $GN \leq 1$ APPEND BLANK ENDIF @1510 TO 20,70 DOUB @7,25 SAY "STUDENTS' PERSONAL DATA" @8,20 SAY "REG. NO." SET COLO TO /GR+/B\* @8,29 SAY MREGNO. SET COLO TO G+R,N,G @9,15 SAY "SURNAME" GET SURNAME @11,15 SAY "INITIALS " GET INITIALS USE IKCOE DEPT LOCATE FOR CODE  $=$  MDEPT IF EOF ( ) ?CHR (7)  $@17,15$  SAY "INVALID DEPT.CODE, ENTRY CAMCELLED - PRESS ANY KEY' SET CONS OFF WAIT SET CONS ON DELETE PACK LOOP ENDIF  $@18,15$  SAY "[S]AVE/EXIT.....[C] ONTINUE/SAVE..."  $I=0$ DO WHILE  $I=0$  $I=INKEY( )$ IF UPPER(CHR(I)) \$SC" EXIT ENDIF

 $I=0$ 

ENDDO END CASE CASE CHR(I) \$Ss"  $IF N=1$ DO MENU ENDIF RETURN CASE CHR(I) \$Cc"  $N=N+2$ LOOP END CASE CLEAR ALL RETURN @13, 15 SAY "DEPT. CODE" GET DEPTCD @15,15SAY "PART" GET PART READ REPL EXMANO WITH MREGNO, MDEPT = DEPTCD SELECT3 \* ........ NEW CODES MODULE ... .... \* PROC CODE REST FROM MEMORY VARIABLES ADDI DO WHILE.T. CLEAR @6,5 TO 18,70 @7,50 SAY "(XXX999) TO EXIT" @10,20 SAY "NEW COURSE CODE. "GET C PICT' !!!999' READ IF C \$ "XXX999" DO MENU END IF

USE COURSE LOCATE FOR CODE  $= C$ 

```
IF.NOT.EOF ( ) 
?CHR (7) 
DO WHILE I $ SPACE (1)
@12,20 SAY "COURSE CODE ["+C+"] EXIT."
@14,20 SAY "(0) VERWRITE, (E)RASE, (D)ONE...."GET I PICT '!'
READ 
ENDDO 
IF I $ 'E' 
DELETE $ 
PACK 
LOOP 
ENDIF 
IF I $ '0' 
LOOP 
ENDIF 
ENDIF 
@12,20 SAY "COURSE TITLE: "GET CNAME PICT '@!' 
READ 
@16,20 SAY "[S]AVE .... [R]EPEAT ..... [C]ANCEL .. .. " 
X=0DO WHILE X=0
X= INKEY ( )
IF UPPER (X) $ 'SRC' 
EXIT 
ENDIF 
X=0ENDDO 
DOCASE 
CASE CHR(X) $ "Ss"
|F| \ll > '0'APPEND BLANK 
END IF 
REPL CODE WITH C, TITLE WITH CNAME 
C=SPACE (6)
CNAME = SPACE (30)
```
LOOP CASE CHR $(X)$  \$ "Rv" LOOP ENDCASE EDDO CLEAR ALL RETURN \* ......... CONTINUOUS.ASSESSMENT & EXAMS .......... \* CLEAR SELECT 2  $MSURNAME = SURNAME$  $MINIT = INITIALS$  $MPART = PART$  $M$ DEPT = DEPTCD @2,5 TO 23,70 DOUB @5,110SAY "REG.NO: "+MREGNO  $@540$  SAY "NAME: + RTRIM (MSURNAME) + " " + MINIT @7,10 SAY "COURSE: "+C @7,40 SAY "PART":" @7,17 SAY LTRIM (STR(MPART)) @11 ,6 TO 11,69 CLEAR GETS SELECT 1 LOCATE FOR EXAMNO & MREGNO. AND. COURSE & C IF.NOT.EOF ( ) ?CHR (7) @13,15 SAY "COURSE DETAIL EXISTS....OVERWRITE (Y/N)" **GET I PICT '!'** IF I \$ "N" LOOP ENDIF  $GN = 1$ 

```
@13, 15 SAY SPAC (45) 
ENDIF 
IF GN \le 1
APPEND BLANK 
ENDIF 
@13,15 SAY "CREDIT UNIT: "GET MUNIT PICT '99' 
@15, 15 SAY "CONT. ASSESSMENT: " GET MCA PICT. '99,99' 
@17,15 SAY "EXAMINATION: "GET MEXAM PICT '99,99' 
READ 
MSCOUNSE = MCA + MEXAM@19,15 "SCORES......." GET MSCORES
. @21,15 ASY "[E]XIT/SAVE. : ... [S]AVE/CONTINUE ..... " 
I=0DO WHILE I=01 = INKEY ( )
IF UPPER (CHR(I)) $ "ES"
EXIT 
ENDIF 
I=0ENDDO 
IF MSCORES < 40 
G= 'F'GN = 0ENDIF 
IF MSCORES > = 44. AND. MSCORES \leq =40
G = 'E'GN = 1ENDIF 
IF MSCORES>=45. AND.MSCORES<=49 
G="D'GN=2ENDIF 
IF MSCORES>=50.AND.MSCORES<=59 
G="C"GN=3
```
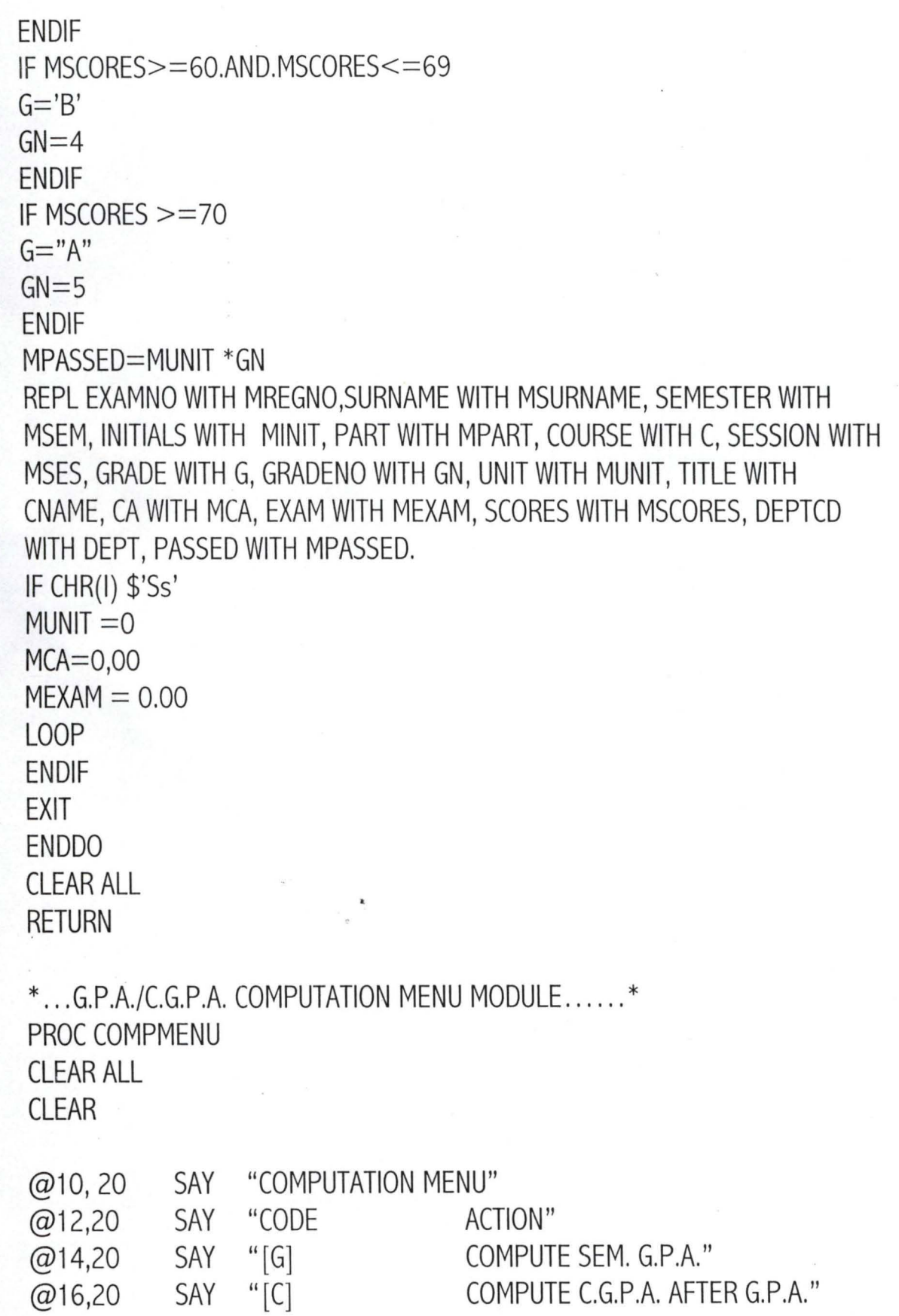

@18,20 SAY" [E]

RETURN TO MENU."

 $J=0$ DO WHILE J=0 J=INKEY( ) IF UPPER (CHR(J)) & "CGE" EXIT ENDIF  $J=0$ ENDDO DOCASE CASE CHR(J) & "Ee" DO MENU CASE CHR(J) & Gg" DO COMP I CASE CHR(J) & Ce" DO COMP 2 ENDCASE RETURN

\* .... ... .sEMESTER G.P/G.P.A MODULE .... ..... \* PROC COMP 1 CLEAR SET COLO TO /GR+/B\* @12,15 SAY "PLS WAIT...! SEMESTER IS BEING COMPUTED..." SET COLO TO  $G+R$ , N, G. SELECT 2 USE GPA DELETE ALL PACK SELECT 3 'USE MASTER GO TOP  $MREGNO = MEXAMNO$  $MSURNAME = SURNAME$  $MINIT = INITIALS$  $MPART = PART$  $M$ DEPT  $=$  DEPTCD DO WHITE. T. SELECT | GO I DO WHILE. NOT. EOF( ) IF MEXAMNO  $=$  MREGNO  $M$ UNIT = MUNIT + UNIT  $MGRADENO = MGADENO + GRADENO$ ENDIF SKIP ENDDO IF MUNIT  $> 0$  . AND. MGADEND  $> 0$  $MGP = MUNIT^*MGRAGENO$  $MGPA = MGP/MUNIT$ SELECT 2 APPEND BLANK REPL MEXAMNO WITH MREGNO, SURNAME WITH MSURNAME, INITIALS WITH MUNIT

REPL TUNIT WITH MUNIT, TPASSED WITH MGREDENO, GP WITH MGP, GPA WITH MGPA REPL PART WITH MPART, DEPTCD, WITH MDEPT. ENDIF SELECT 3 REST FROM MEMO. VARIABLES ADDI IF EOF ( ) SKIP  $MREGNO = MEXAMNO$  $MSURNAME = SURNAME$  $MINIT = INITIALS$  $MPART = PART$ ENDDO CLEAR ALL RETURN \* ......... CUMMULATIVE GPA MODULE ....... \* PROC COMP 2 CLEAR SET COLO TO /GR=/BA\* @12,15 SAY "PLS WAIT........C.G.P.A. IS BEING COMPUTED....." SET COLO TO G+R,N,G SELECT 1 USE G.P.A. SELECT 2 USE MASTER GO TOP  $MREGNO = MEXAMNO$  $M$ TUNIT = TUNIT  $MTPASSED = TPASSED$ DO WHILE .T. SELECT 1  $LOCALE$  FORMEXAMNO = MREGNO

IF .NOT. EOF ( )  $M$ UNIT = MTUNIT + TUNIT  $MTPASSED = MTPASSED + PASSED$ SELECT 2 REPL TUNIT WITH MUNIT, TPASSED WITH MTPASSED ENDIF REST FROM MEMORY VARIABLES ADDI SELECT 2 IF EOF ( ) EXIT ENDIF SKIP  $MREGNO = MEXAMNO$  $M$ TUNIT = TUNIT  $MTPASSED = TPASSED$ ENDDO RETURN \* ............... COURSE FILE & RESULT ENTRY ... ...... \* PROC START DO WHILE .T. CLEAR REST FROM MEMORY VARIABLES ADDI @5,50 SAY "[Q] TO QUIT..." @8,5 TO 16;65 DOUBLE @10,20 SAY "COURSE CODE: "GET C PICT '@!' READ IF TRIM © \$ "Q" .OR. C \$ 'QQQQQQ' CLEAR DO MENU ENDIF USE COURSE LOCATE FOR CODE \$ C IF EOF ( ) ?CHR (7)

@12,20 SAY "INVALID COURSE CODE .... PRESS ANY KEY" SET CONS OFF WAIT SET CONS ON LOOP ENDIF EXIT ENDDO  $CNAME = TITLE$ @12,20 SAY SPAC (44) SELE 1 USE SEMESTER SELE 2 USE MASTER \* ..... REGISTRATION CONFIRMATION ...... \* DO WHILE .T. CLEAR  $MREGNO = SPACE (8)$ @11 ,15 TO 16,65 DOUBLE @5,55 SAY" [00/0000] TO EXIT" @12,20 SAY "STUDENT REGNO. "GET MREGNO.PICT "99/9999" READ IF MREGNO \$ '00/0000' DO MENU END IF SELECT 2 LOCATE FOR EXAMNO  $=$  MREGNO IF EOF ( ) ?CHR (7) @14,20 SAY "REGNO.NOT FOUND: STRIKE ANY KEY....." SET CONS OFF WAIT SET CONS ON LOOP ENDIF

# Appendix 3 **Bibliography**

Gullenson M. L. (1990)

Database step by step 2nd edition John Wiley and Sons

Folk M. J. Zoellich, B., (1987) File structures, Addison Wesley, Reading

Danladi H. (1999)

Database Management System. (Lecture notes for PGD Computer science, F.U.T Minna) Unpublished.

Badmus R.O. (1999)

Systems Analysis and design Lecture note for PGD Computer Science, F.U.T., Minna) unpublished.